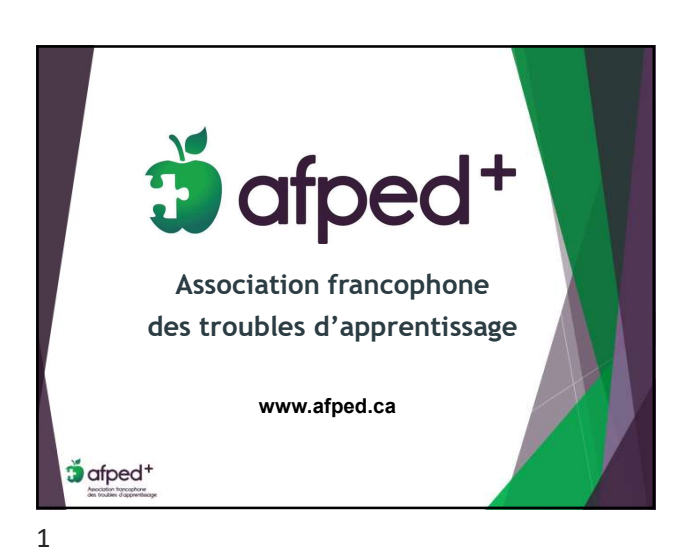

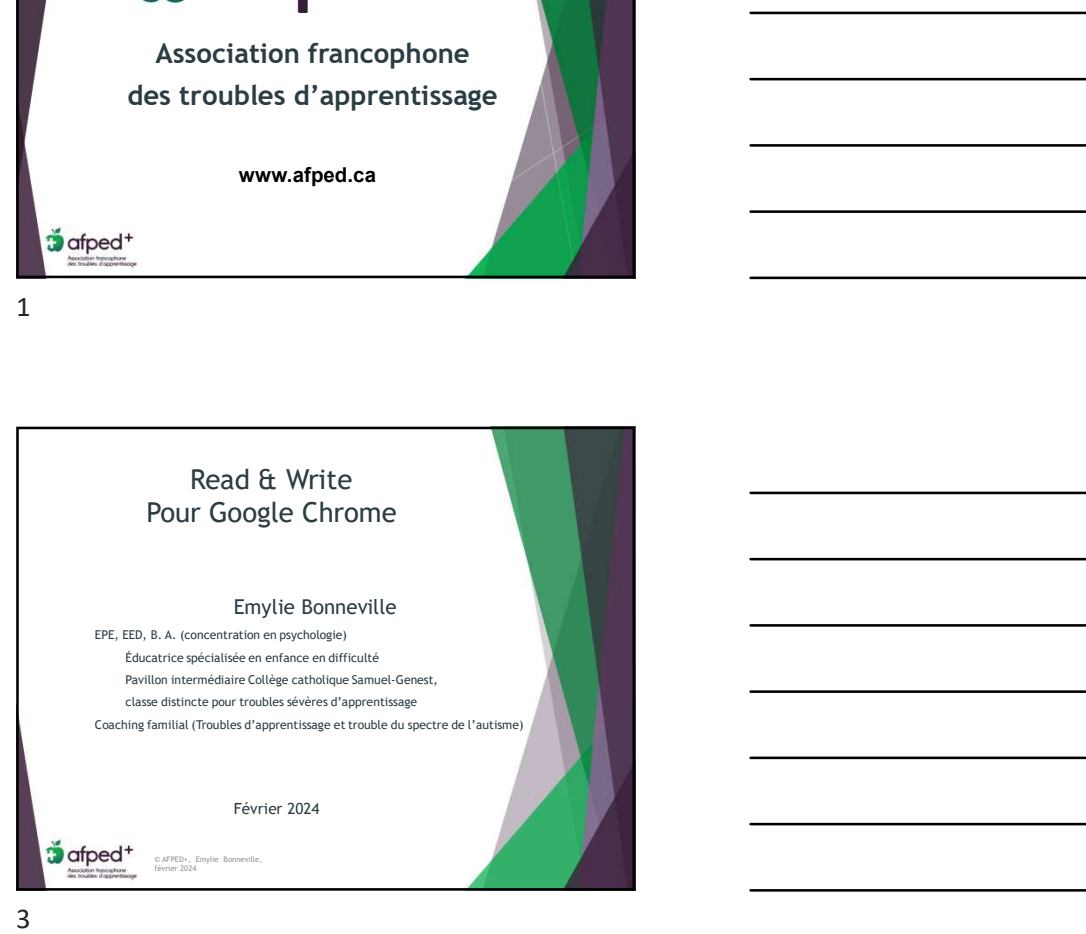

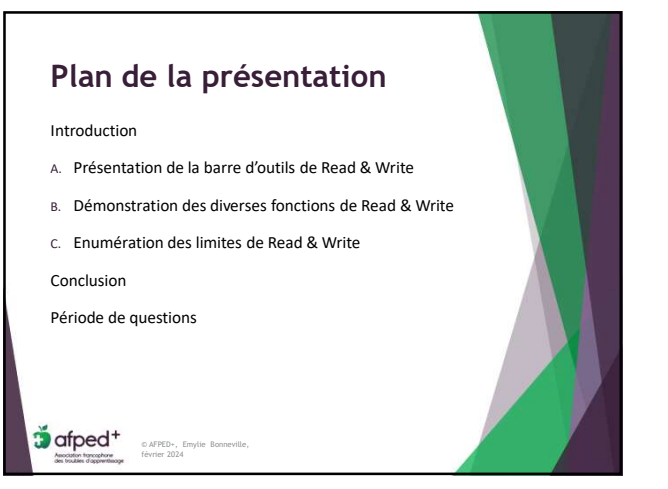

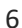

© AFPED+, Emylie Bonneville, février  $2024$  and  $1$ 

## Read & Write 2024-02-24

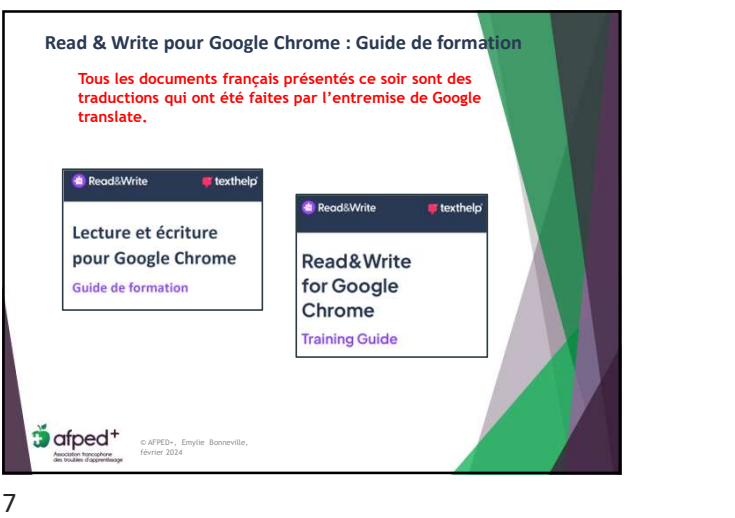

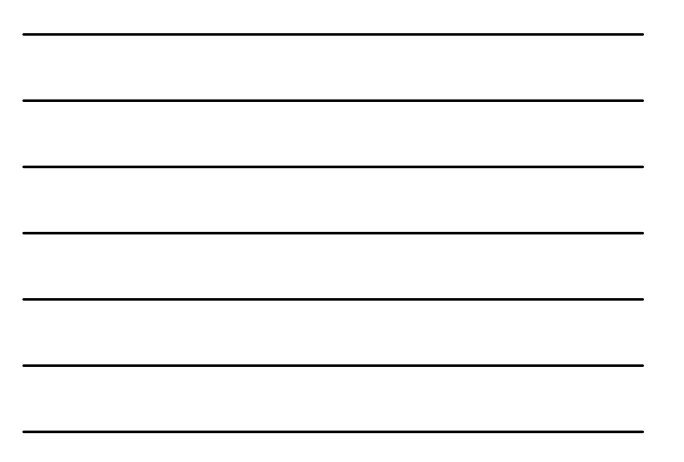

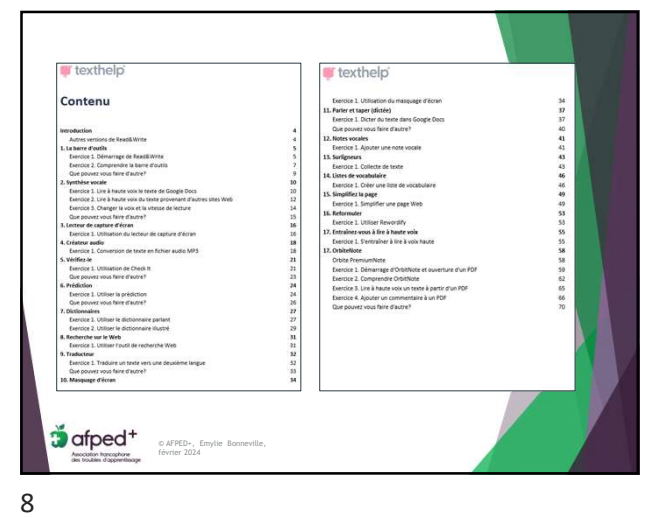

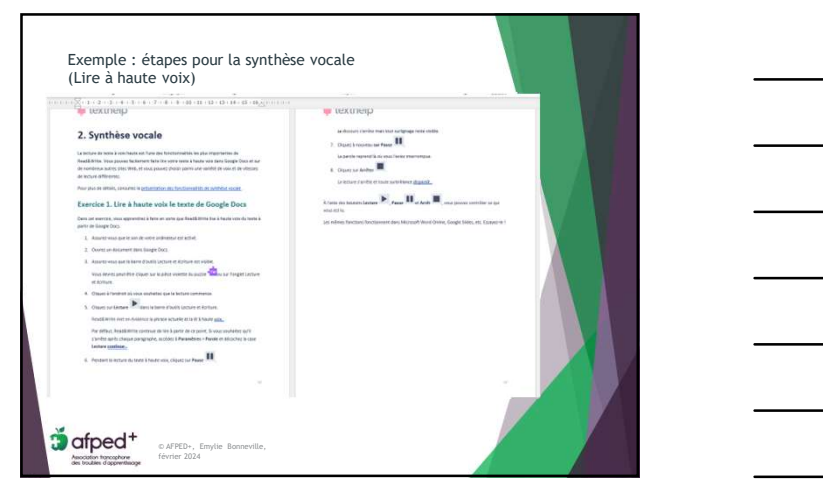

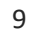

© AFPED+, Emylie Bonneville, février  $2024$  and  $2$ 

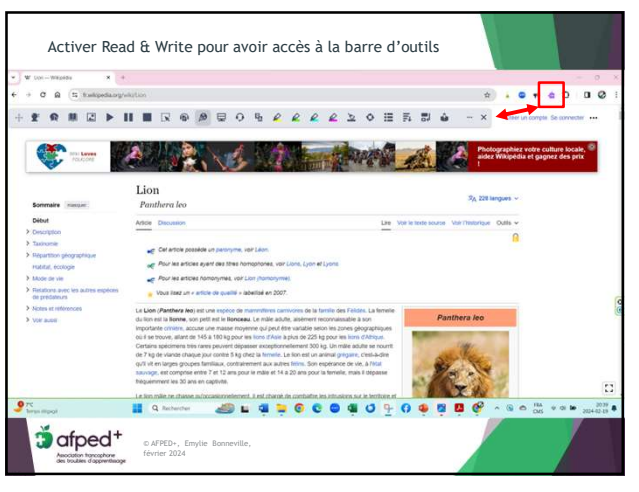

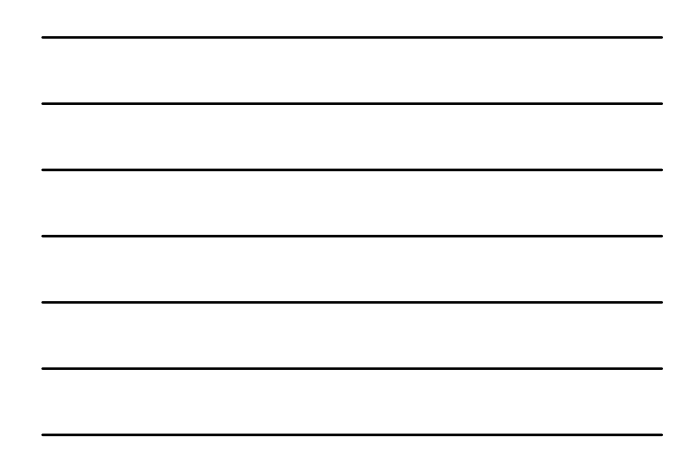

10

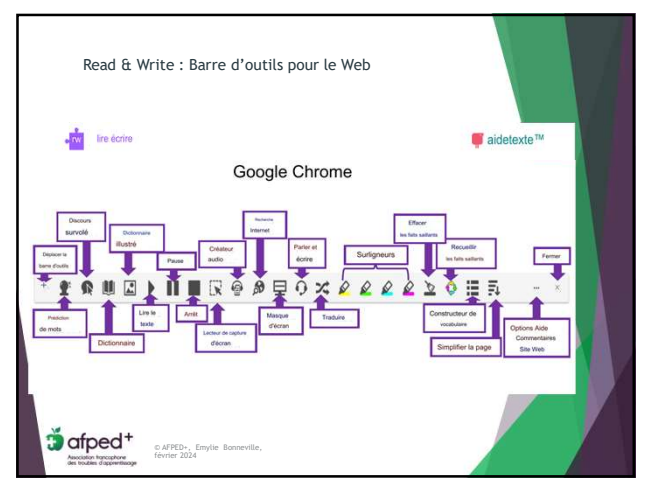

11

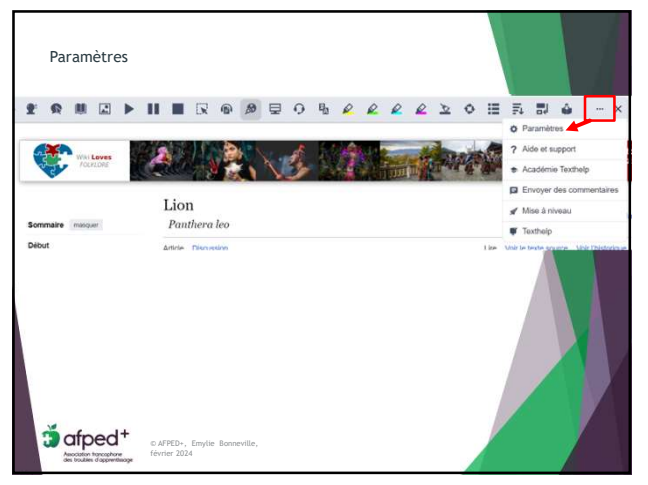

12

© AFPED+, Emylie Bonneville, février  $2024$   $3$ 

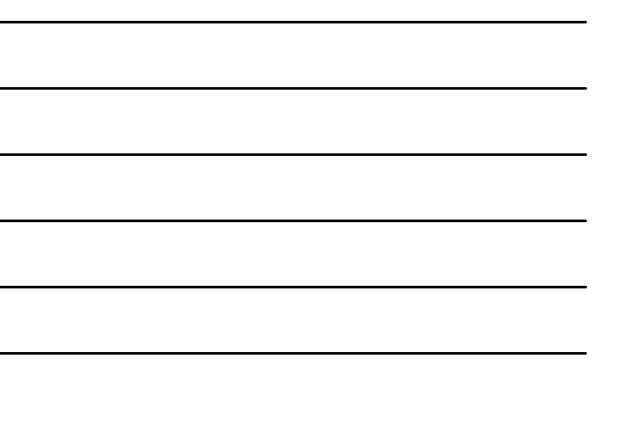

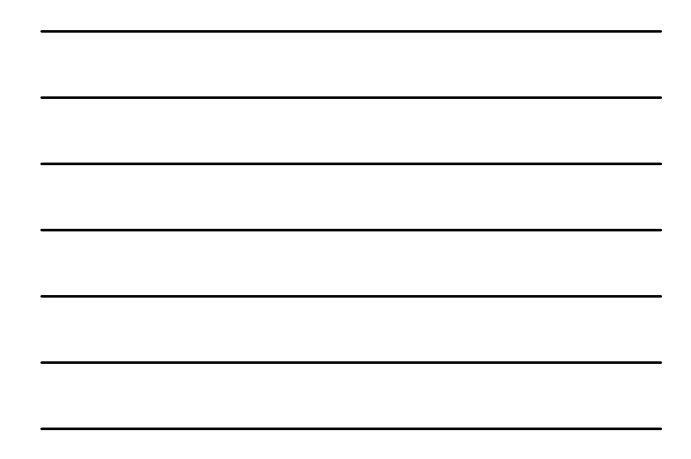

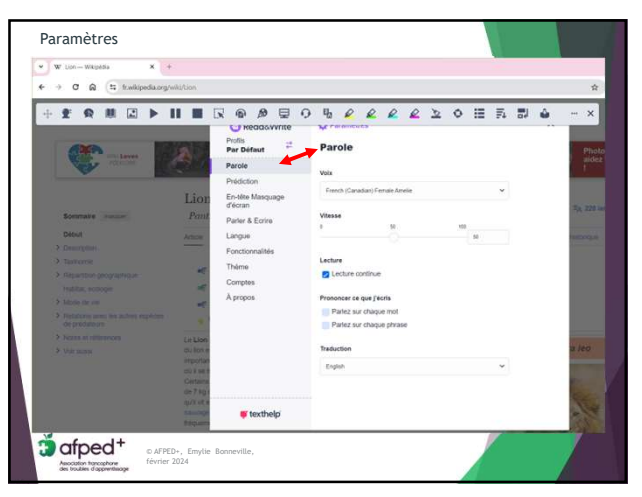

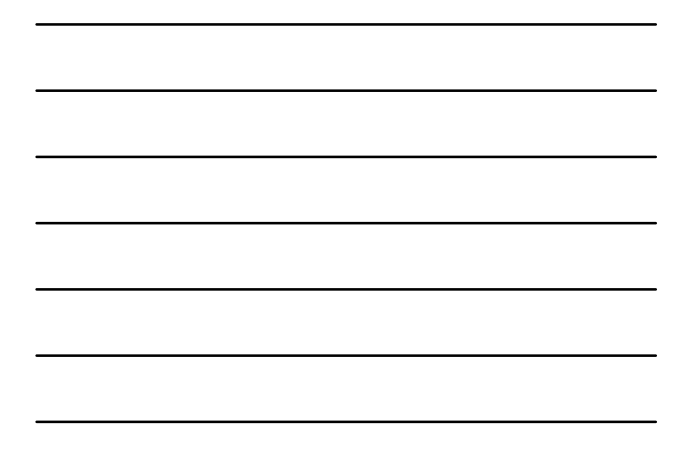

13

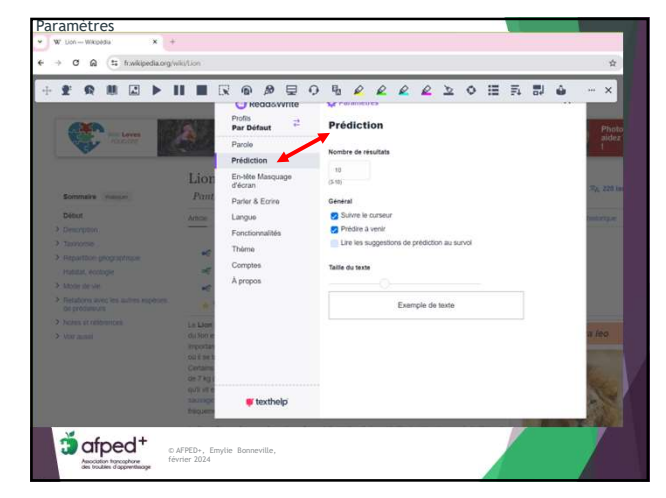

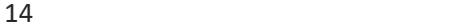

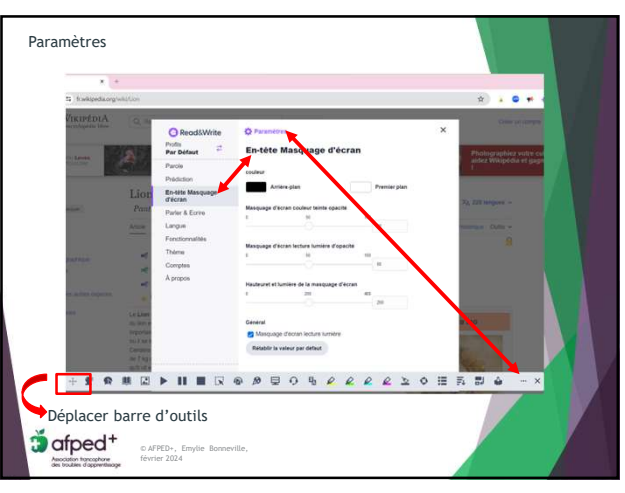

15

© AFPED+, Emylie Bonneville, février  $2024$  and  $4$ 

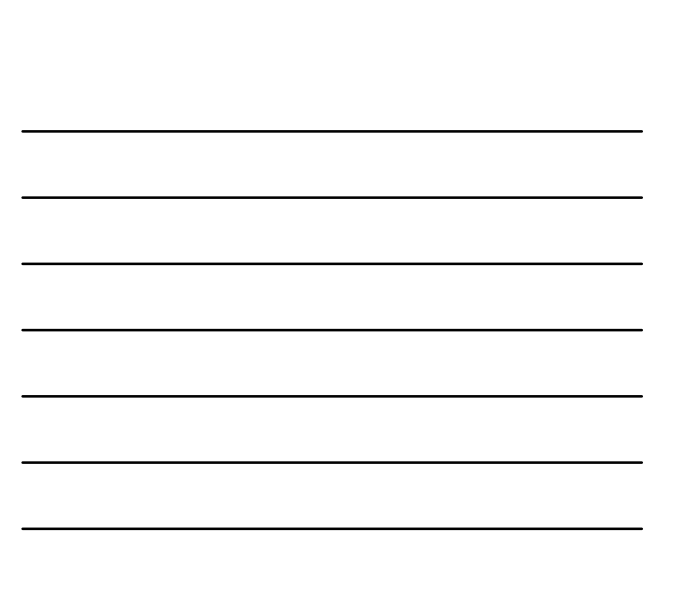

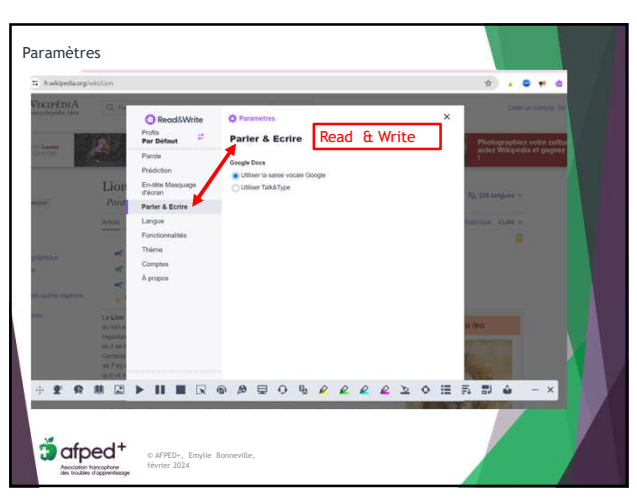

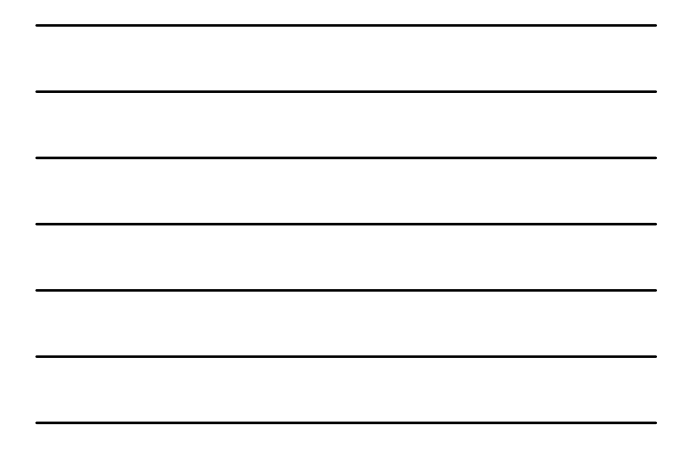

16

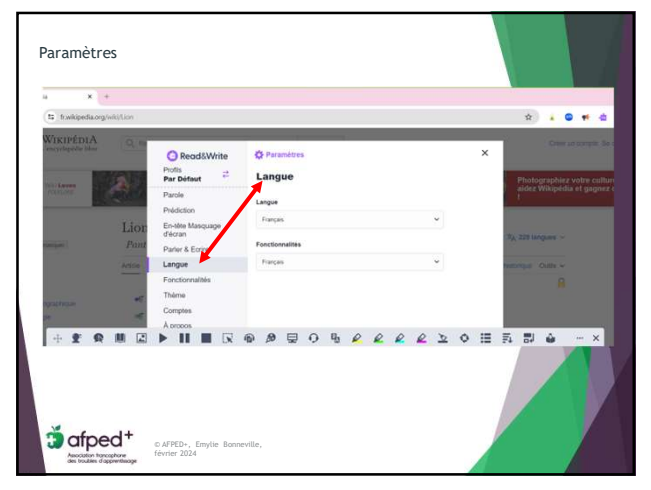

17

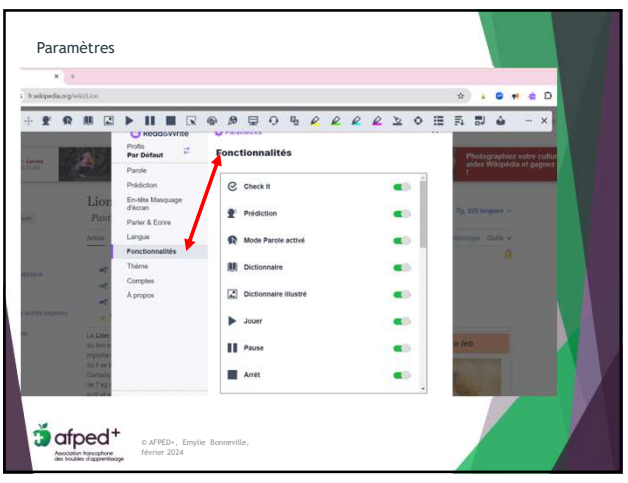

18

© AFPED+, Emylie Bonneville, février  $2024$  5

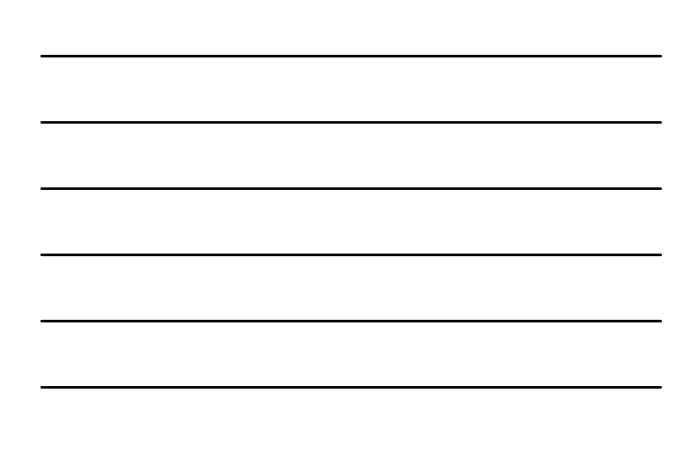

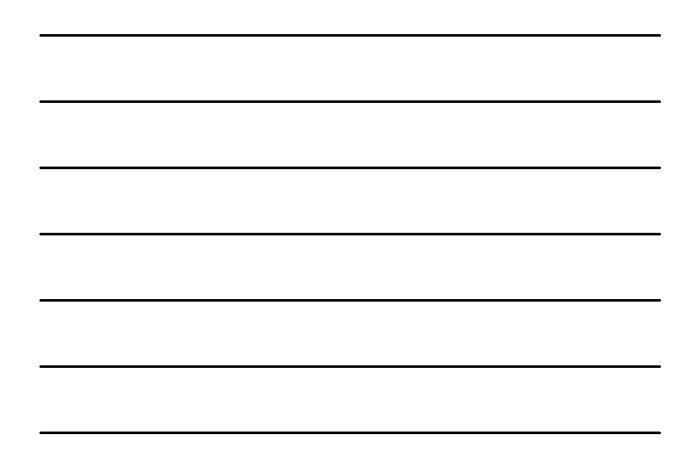

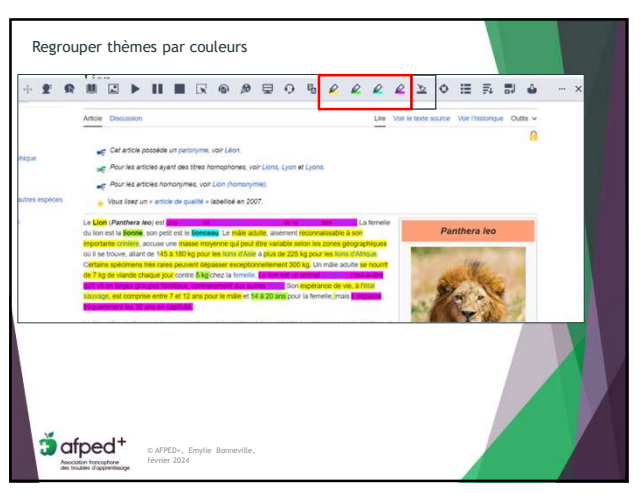

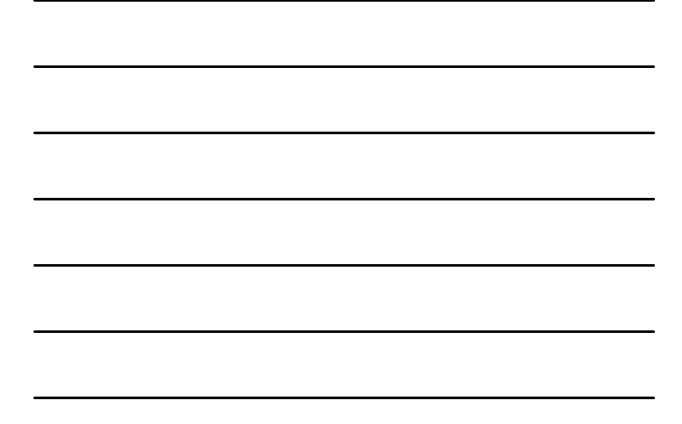

19

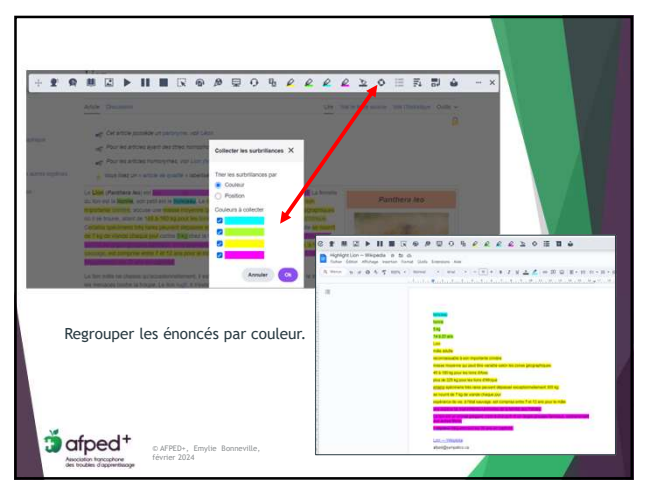

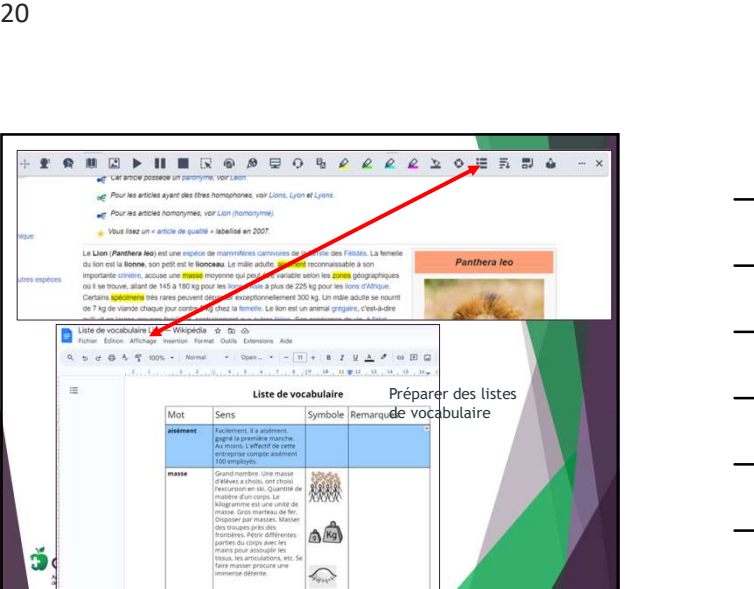

21

© AFPED+, Emylie Bonneville, février  $2024$ 

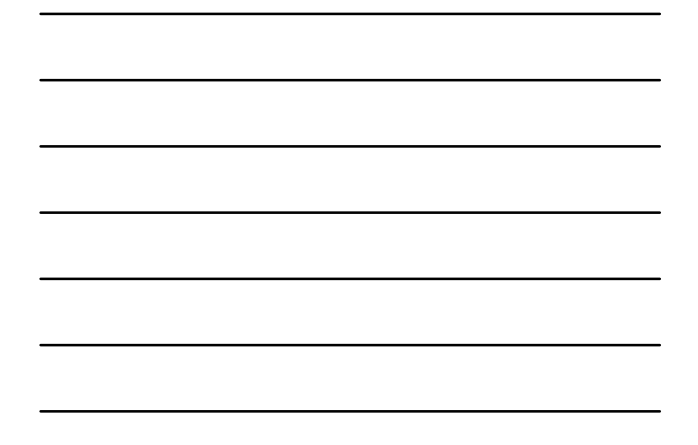

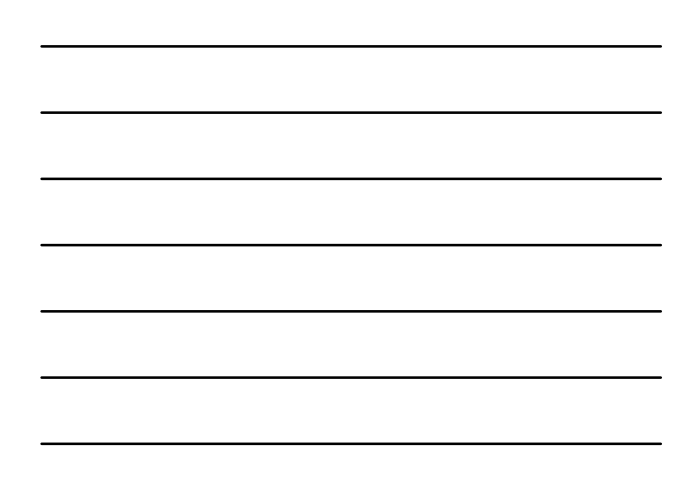

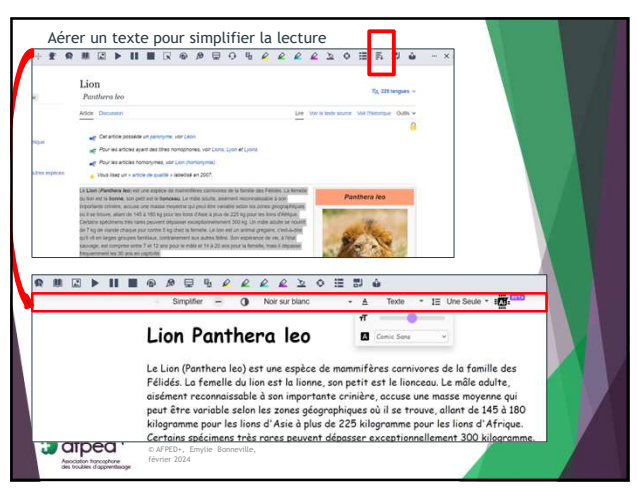

22

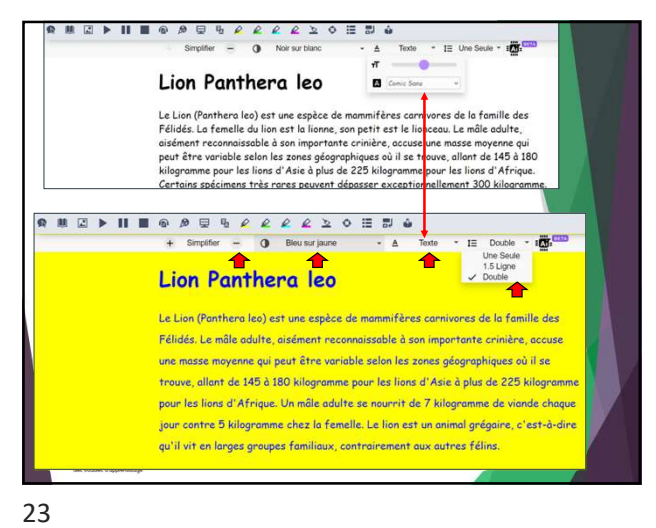

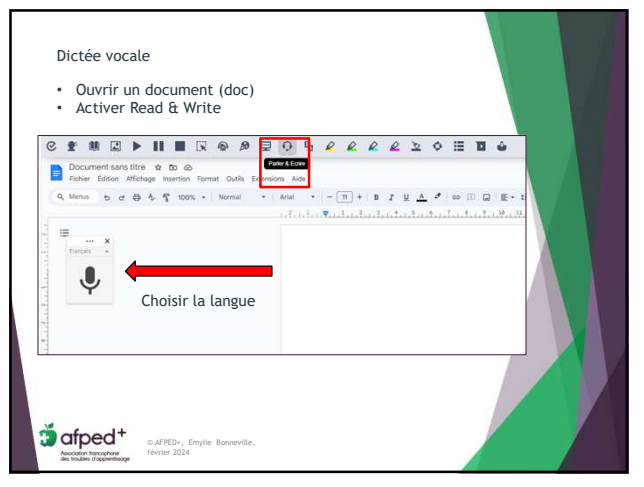

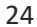

© AFPED+, Emylie Bonneville, février  $2024$   $7$ 

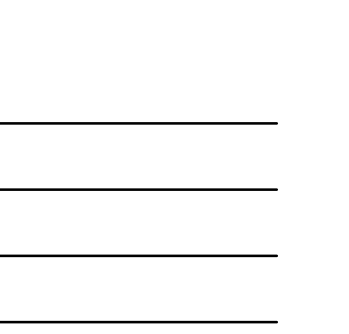

## Read & Write 2024-02-24

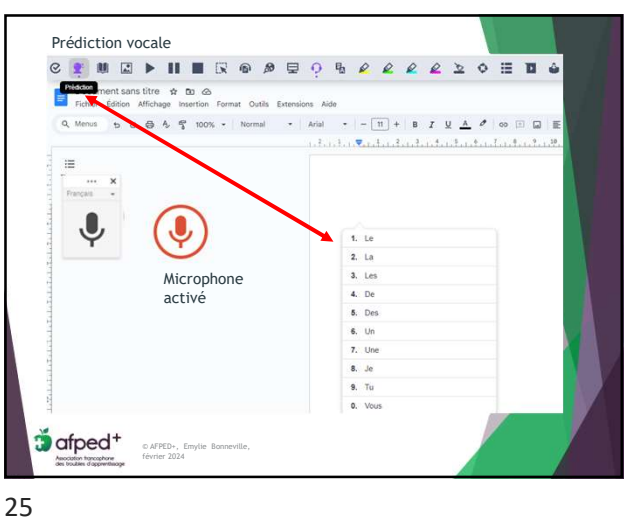

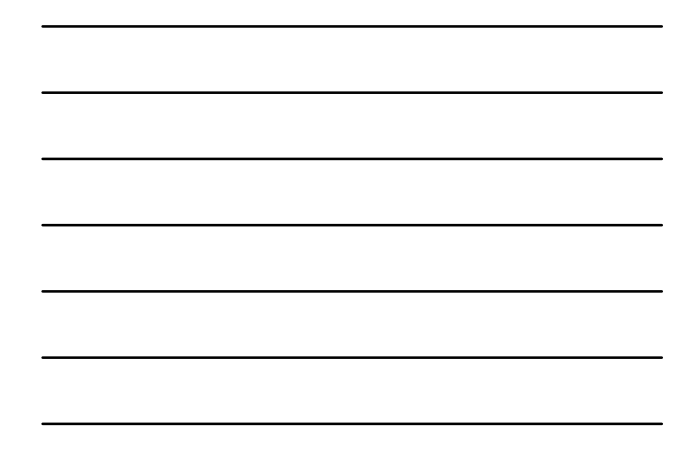

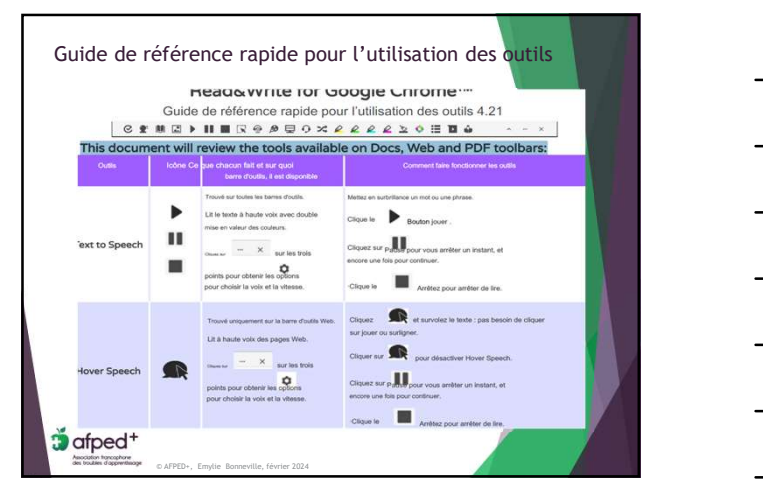

26 and the contract of the contract of the contract of the contract of the contract of the contract of the contract of the contract of the contract of the contract of the contract of the contract of the contract of the con

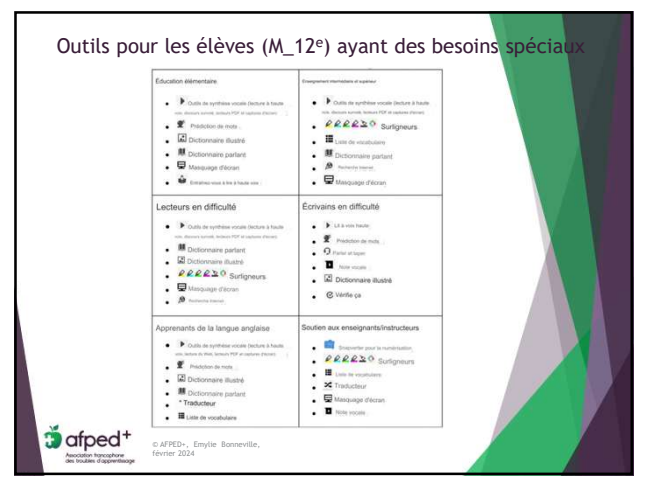

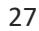

© AFPED+, Emylie Bonneville, février  $\begin{array}{ccc} \textbf{2024} & \textbf{8} & \textbf{8} \\ \textbf{1013} & \textbf{1023} & \textbf{1033} & \textbf{1083} \\ \textbf{2024} & \textbf{1033} & \textbf{1033} & \textbf{1083} \\ \textbf{2024} & \textbf{1033} & \textbf{1033} & \textbf{1083} \\ \textbf{2024} & \textbf{1033} & \textbf{1033} & \textbf{1083} &$ 

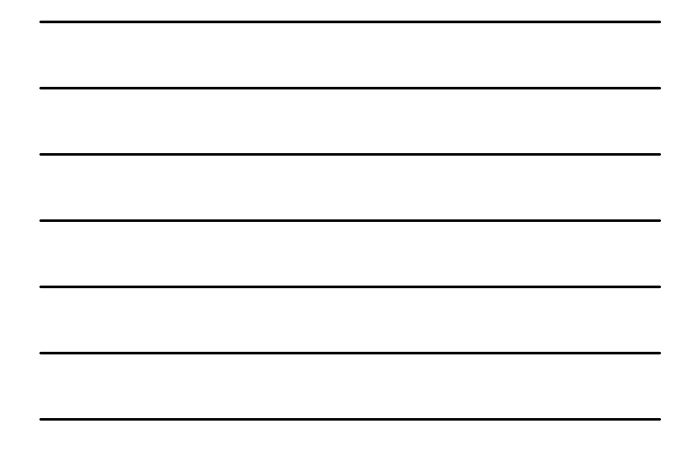

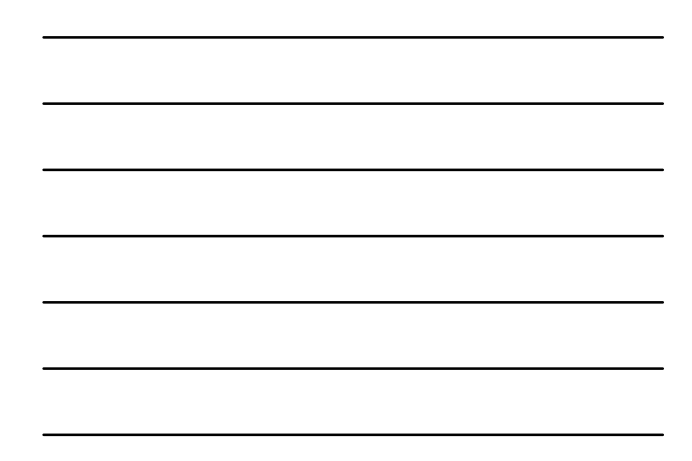

## Read & Write 2024-02-24

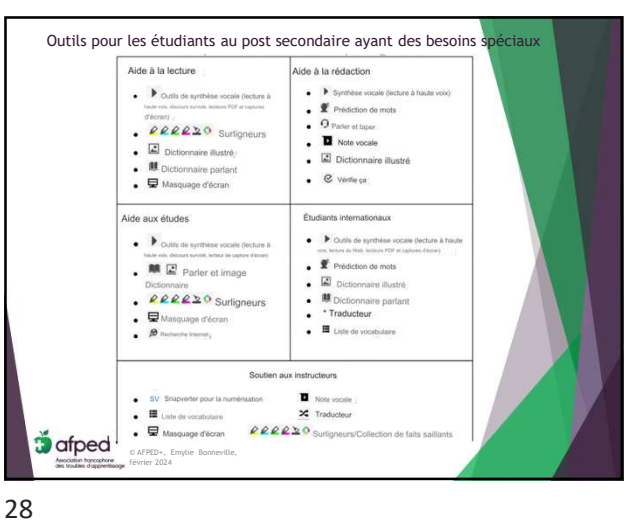

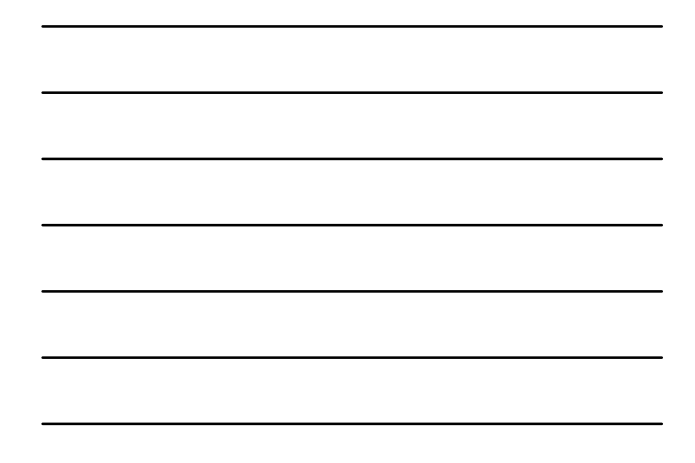

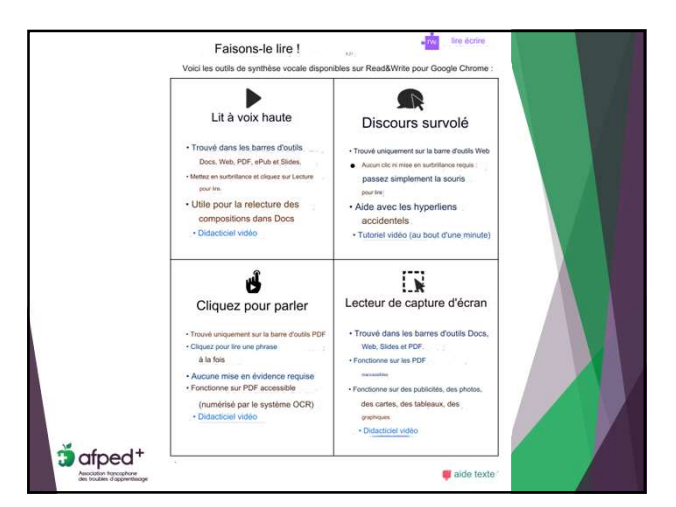

29

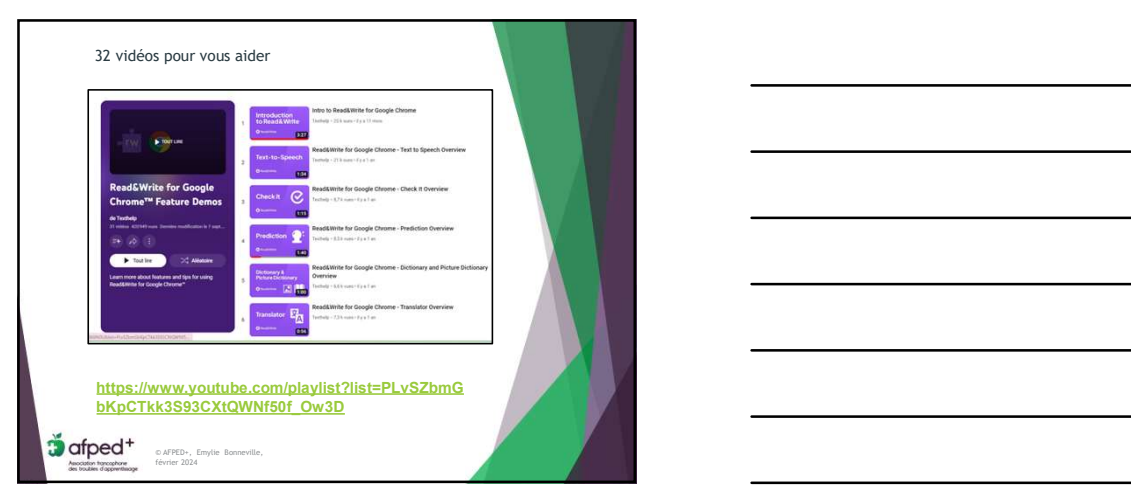

30

## © AFPED+, Emylie Bonneville, février  $2024$   $9$

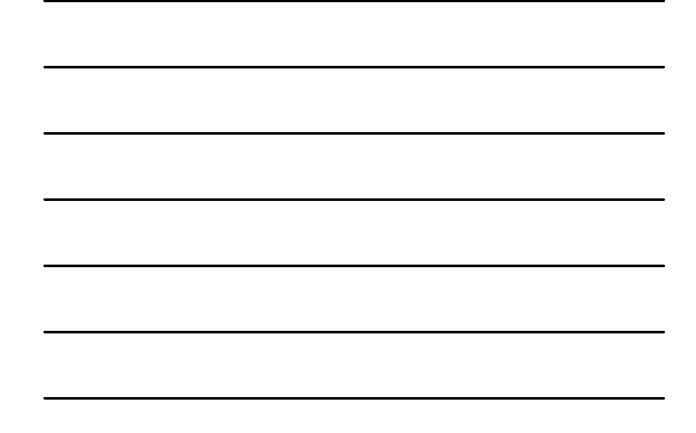

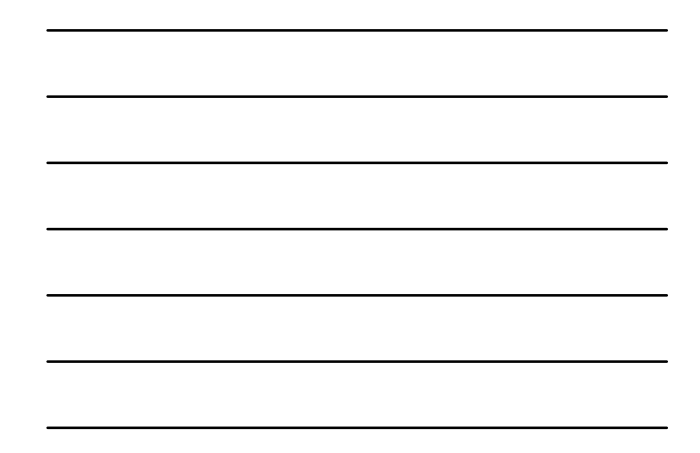

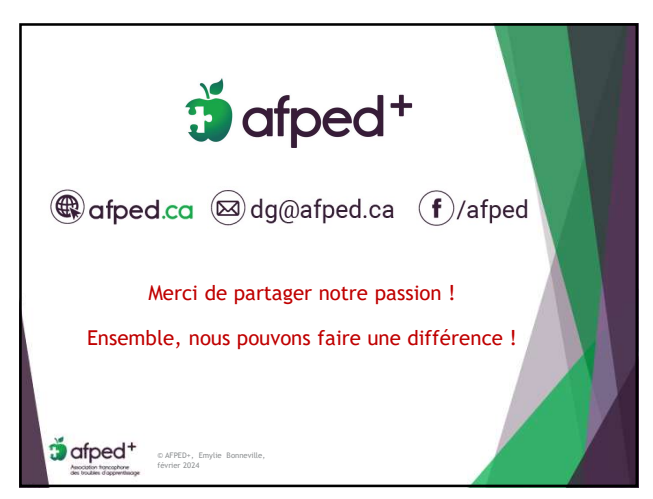

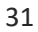